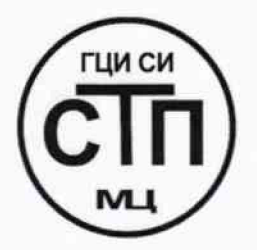

**ООО Центр Метрологии «СТП»** 

Регистрационный № RA.RU.311229 выдан 30.07.2015 г.

**«УТВЕРЖДАЮ» Технический директор** ОООДентр Метрологии «СТП» Трания И.А. Яценко  $\kappa$  28 $\kappa$  $\frac{1}{2}$  2015 г.

# Государственная система обеспечения единства измерений

Система измерений количества и параметров свободного нефтяного газа ГФУ-1,2 ЦППН УПНГ ООО «Башнефть-Полюс»

# МЕТОДИКА ПОВЕРКИ

# МП 2812/1-311229-2015

4 Р . ( 2 > Ч Ч 9 7 - *\* G

# СОДЕРЖАНИЕ

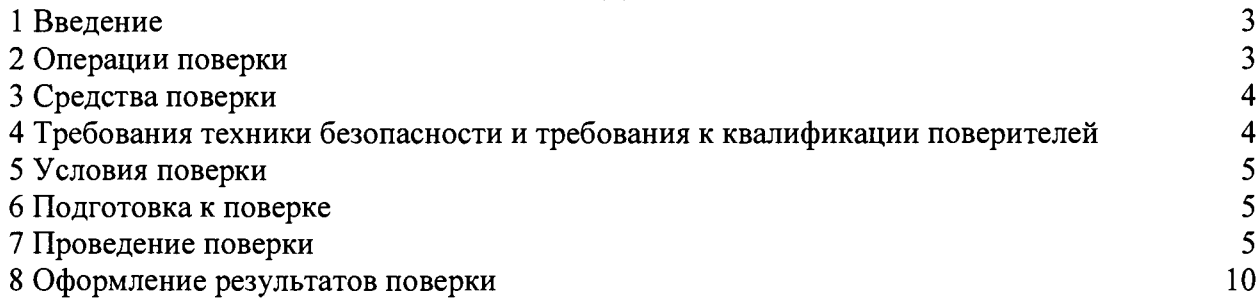

 $\mathcal{L}(\mathbf{A})$  and  $\mathcal{L}(\mathbf{A})$ 

# 1 ВВЕДЕНИЕ

1.1 Настоящая методика поверки распространяется на систему измерений количества и параметров свободного нефтяного газа ГФУ-1,2 ЦППН УПНГ ООО «Башнефть-Полюс», заводской № СИКГ 7001. изготовленную и принадлежащую ООО «Башнефть-Полюс», г. Нарьян-Мар, и устанавливает методику первичной поверки до ввода в эксплуатацию и после ремонта, а также методику периодической поверки в процессе эксплуатации.

1.2 Система измерений количества и параметров свободного нефтяного газа ГФУ-1,2 ЦППН УПНГ ООО «Башнефть-Полюс» (далее - СИКГ) предназначена для измерений объемного расхода (объема) свободного нефтяного газа (далее - газа) при рабочих условиях и приведения объемного расхода (объема) газа к стандартным условиям по ГОСТ 2939-63.

1.3 Принцип действия СИКГ заключается в непрерывном измерении, преобразовании и обработке при помощи системы обработки информации (далее - СОИ) входных сигналов, поступающих по измерительным каналам (далее - ИК) от измерительных преобразователей (далее - ИП) расхода, давления, температуры.

1.4 СИКГ состоит из одной измерительной линии (далее – ИЛ), на которой установлены:

 $-$  расходомер вихревой Prowirl 72F DN 80 (Госреестр № 15202-09):

- термопреобразователь сопротивления платиновый TR88 (Госреестр № 49519-12);

 $-$  преобразователь измерительный iTEMP ТМТ82 (Госреестр № 50138-12);

- преобразователь давления измерительный Cerabar S РМР71 (Госреестр № 41560-09).

1.5 СОИ СИКГ включает:

- вычислитель УВП-280А.01 (Госреестр № 18379-09);

- преобразователи измерительные тока и напряжения с гальванической развязкой (барьеры искрозащиты) KFD2-STC4-Ex2 (Госреестр № 22153-08).

1.6 Расчет объемного расхода (объема) газа при стандартных условиях выполняется вычислителем УВП-280А.01 на основе объемного расхода газа при рабочих условиях, плотности газа при стандартных условиях и плотности газа при рабочих условиях.

1.7 СИКГ представляет собой единичный экземпляр измерительной системы, спроектированной для конкретного объекта из компонентов серийного отечественного и импортного изготовления. Монтаж и наладка СИКГ осуществлены непосредственно на объекте эксплуатации в соответствии с проектной документацией СИКГ и эксплуатационными документами ее компонентов.

1.8 Поверка СИКГ проводится поэлементно:

 $-$  поверка средств измерений (далее - СИ), входящих в состав СИКГ, осуществляется в соответствии с их методиками поверки;

- ИК СИКГ поверяют па месте эксплуатации СИКГ в соответствии с настоящей методикой поверки;

- метрологические характеристики СИКГ' определяют расчетным методом в соответствии с настоящей методикой поверки.

1.9 Интервал между поверками СИ. входящих в состав СИКГ, - в соответствии с описаниями типа на эти СИ.

1.10 Интервал между поверками СИКГ - 3 года.

# 2 ОПЕРАЦИИ ПОВЕРКИ

При проведении поверки должны быть выполнены операции, приведенные в таблице 2.1.

Таблица 2.1 - Операции поверки

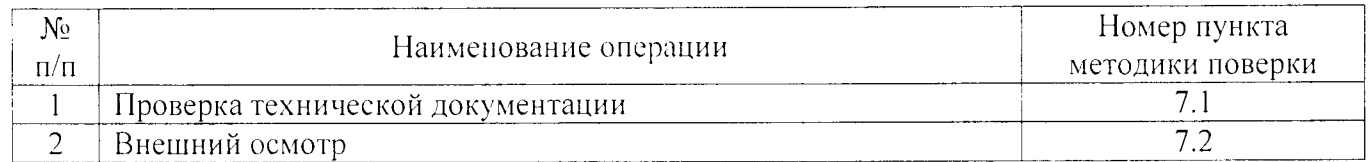

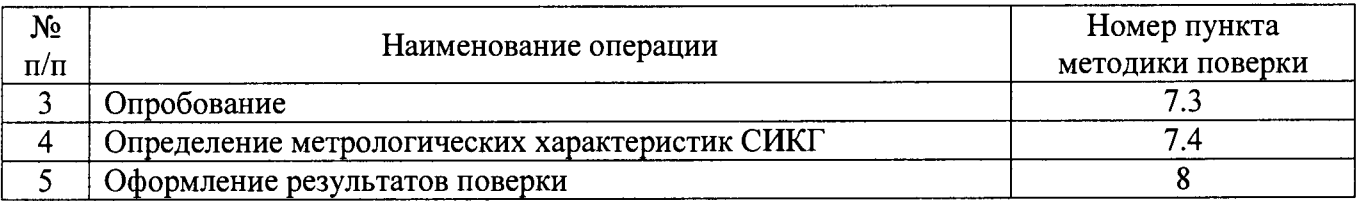

# 3 СРЕДСТВА ПОВЕРКИ

3.1 При проведении поверки СИКГ применяют эталоны и СИ, приведенные в таблице 3.1.

Таблица 3.1 - Основные эталоны и СИ

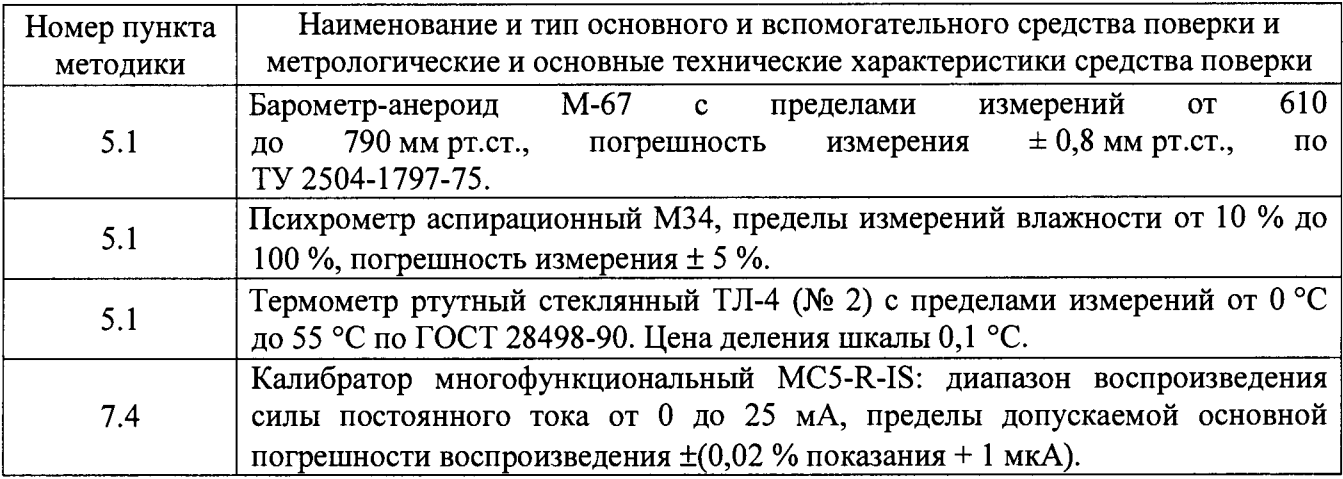

3.2 Допускается использование других эталонов и СИ, по своим характеристикам не уступающих указанным в таблице 3.1.

3.3 Все применяемые СИ должны иметь действующие поверительные клейма или свидетельства о поверке.

# **4 ТРЕБОВАНИЯ ТЕХНИКИ БЕЗОПАСНОСТИ И ТРЕБОВАНИЯ К КВАЛИФИКАЦИИ ПОВЕРИТЕЛЕЙ**

4.1 При проведении поверки должны соблюдаться следующие требования:

- корпуса применяемых СИ должны быть заземлены в соответствии с их эксплуатационной документацией;

- ко всем используемым СИ должен быть обеспечен свободный доступ для заземления, настройки и измерений;

- работы по соединению вспомогательных устройств должны выполняться до подключения к сети питания;

- обеспечивающие безопасность труда, производственную санитарию и охрану окружающей среды;

- предусмотренные «Правилами технической эксплуатации электроустановок потребителей» и эксплуатационной документацией оборудования, его компонентов и применяемых средств поверки.

4.2 К работе по поверке должны допускаться лица:

- достигшие 18-летнего возраста;

- прошедшие инструктаж по технике безопасности в установленном порядке;

- изучившие эксплуатационную документацию на СИКГ, СИ, входящие в состав СИКГ, и средства поверки.

# **5 УСЛОВИЯ ПОВЕРКИ**

 $(20±5)$ 

от 30 до 80

При проведении поверки должны соблюдаться следующие условия:

- температура окружающего воздуха, °С

- относительная влажность, %

- атмосферное давление, кПа от 84 до 106,7

## <span id="page-4-0"></span>**6 ПОДГОТОВКА К ПОВЕРКЕ**

Перед проведением поверки выполняют следующие подготовительные операции:

- проверяют заземление СИ, работающих под напряжением;

- эталонные СИ и СОИ СИКГ выдерживают при температуре, указанной в разделе 5, не менее 3-х часов, если время их выдержки не указано в инструкции по эксплуатации;

- эталонные СИ и СОИ СИКГ устанавливают в рабочее положение с соблюдением указаний эксплуатационной документации;

- осуществляют соединение и подготовку к проведению измерений эталонных СИ и СОИ СИКГ в соответствии с требованиями эксплуатационной документации.

## **7 ПРОВЕДЕНИЕ ПОВЕРКИ**

#### 7.1 **Проверка технической документации**

7.1.1 При проведении проверки технической документации проверяют:

- наличие руководства по эксплуатации СИКГ;

- наличие паспорта СИКГ;

- наличие свидетельства о предыдущей поверке СИКГ (при периодической поверке);

- наличие паспортов (формуляров) СИ, входящих в состав СИКГ;

- наличие действующих свидетельств о поверке СИ, входящих в состав СИКГ.

7.1.2 Результаты поверки считают положительными при наличии всей технической документации по п. 7.1.1.

#### 7.2 **Внешний осмотр СИКГ**

7.2.1 При проведении внешнего осмотра СИКГ контролируют выполнение требований технической документации к монтажу СИ, измерительно-вычислительных и связующих компонентов СИКГ.

7.2.2 При проведении внешнего осмотра СИКГ устанавливают состав и комплектность СИКГ.

7.2.3 Проверку выполняют на основании сведений, содержащихся в паспорте на СИКГ. При этом контролируют соответствие типа СИ, указанного в паспортах на СИ, записям в паспорте на СИКГ.

7.2.4 Результаты проверки считают положительными, если внешний вид, маркировка и комплектность СИКГ соответствуют требованиям технической документации.

#### 7.3 **Опробование СИКГ**

#### 7.3.1 **Подтверждение соответствия программного обеспечения СИКГ**

7.3.1.1 Подлинность программного обеспечения (далее - ПО) СИКГ проверяют сравнением номера версии ПО с номером версии, зафиксированным при испытаниях в целях утверждения типа и отраженным в описании типа СИКГ.

7.3.1.2 Проверку идентификационных данных СИКГ проводят в следующей последовательности:

 $-$  нажимать кнопку « $\Phi$ 2» на лицевой панели вычислителя УВП-280А.01;

- в появившемся меню выбирать раздел «информация»;

- нажать кнопку « $\Phi$ 1» на лицевой панели вычислителя УВП-280А.01;

- полученный номер версии ПО сравнить с исходными, представленными в таблице 7.1.

Таблица 7.1 - Идентификационные данные ПО СИКГ

| Идентификационные данные (признаки)             | Значение          |
|-------------------------------------------------|-------------------|
| Идентификационное наименование ПО               | <b>ΥΒΠ-280.01</b> |
| Номер версии (идентификационный номер) ПО       | . 23              |
| Цифровой идентификатор ПО                       |                   |
| Алгоритм вычисления цифрового идентификатора ПО |                   |

7.3.1.3 Проверяют возможность несанкционированного доступа к ПО СИКГ и наличие авторизации (введение логина и пароля), возможность обхода авторизации, проверка реакции ПО СИКГ на неоднократный ввод неправильного логина и (или) пароля (аутентификация).

7.3.1.4 Результаты опробования считают положительными, если номер версии ПО СИКГ совпадает с номером версии, приведенными в таблице 7.1 настоящей методики поверки, а также исключается возможность несанкционированного доступа к ПО СИКГ и обеспечивается аутентификация.

#### 7.3.2 **Проверка работоспособности** СИКГ

7.3.2.1 Приводят СИКГ в рабочее состояние в соответствие с технической документацией фирмы-изготовителя на нее. Проверяют прохождение сигналов калибратора, имитирующих измерительные сигналы. Проверяют на мониторе автоматизированного рабочего места (далее- АРМ) оператора СИКГ показания по регистрируемым в соответствии с конфигурацией СИКГ параметрам технологического процесса.

7.3.2.2 Результаты опробования считаются положительными, если при увеличении/уменьшении значения входного сигнала соответствующим образом изменяются значения измеряемой величины на мониторе АРМ оператора СИКГ.

Примечание- Допускается проводить проверку работоспособности СИКГ одновременно с определением метрологических характеристик по п. 7.4 настоящей методики поверки.

#### 7.4 **Определение метрологических характеристик** СИКГ

## 7.4.1 **Определение основной приведенной погрешности преобразования входного аналогового сигнала силы постоянного тока (от 4 до 20 мА)**

7.4.1.1 Отключить первичный ИП ИК и к соответствующему каналу, включая барьер искрозащиты, подключить калибратор, установленный в режим имитации сигналов силы постоянного тока, в соответствии с инструкцией по эксплуатации.

7.4.1.2 С помощью калибратора задать электрический сигнал силы постоянного тока. В качестве реперных точек принимаются точки 4 мА, 8 мА, 12 мА, 16 мА, 20 мА.

7.4.1.3 Считать значения входного сигнала с дисплея вычислителя УВП-280А.01 и в каждой реперной точке вычислить приведенную погрешность *у*, , %, по формуле

$$
\gamma_{I} = \frac{I_{u\text{cm}} - I_{\text{cm}}}{I_{\text{max}} - I_{\text{min}}} \cdot 100\,\%,\tag{1}
$$

где  $I_{\text{true}}$  - значение тока, соответствующее показанию измеряемого параметра СИКГ в *і*-ой реперной точке, мА;

 $I_{\rm sm}$  - показание калибратора в *i*-ой реперной точке, мА;

 $I_{\text{max}}$  - максимальное значение границы диапазона аналогового сигнала силы постоянного тока (от 4 до 20 мА), мА;

 $I_{\min}$  - минимальное значение границы диапазона аналогового сигнала силы постоянного тока (от 4 до 20 мА), мА.

7.4.1.4 Если показания СИКГ можно просмотреть только в единицах измеряемой величины, то при линейной функции преобразования значение  $I_{\mu\nu}$ , мА, вычисляется по формуле

$$
I_{u_{2M}} = \frac{I_{max} - I_{min}}{X_{max} - X_{min}} \cdot (X_{u_{2M}} - X_{min}) + I_{min} \,, \tag{2}
$$

6 из 10

где *Хтах, -* максимальное и минимальное значения измеряемого параметра, *X min* соответствующие максимальному и минимальному значениям границы диапазона входного аналогового сигнала силы постоянного тока (от 4 до 20 мА);

$$
X_{\text{env}}
$$
 – измеренное значение измеряемого параметра.

7.4.1.5 Результаты поверки считаются положительными, если рассчитанная основная приведенная погрешность преобразования входного аналогового сигнала силы постоянного тока (от 4 до 20 мА) в каждой реперной точке не выходит за пределы  $\pm 0.12$  %.

# **7.4.2 Определение основной приведенной погрешности ИК давления**

7.4.2.1 Основная приведенная погрешность ИК давления  $\gamma_{\mu\kappa}$ , %, определяется по

формуле

$$
\gamma_{HKP} = \pm \sqrt{\gamma_P^2 + \gamma_I^2},\tag{3}
$$

где  $\gamma_p$  - основная приведенная погрешность преобразователя давления, %;

$$
\gamma_{I}
$$
 – основная приведенная погрешность преобразования входного аналогового сигнала силы постоянного тока (от 4 до 20 мА), рассчитания по п.7.4.1.

7.4.2.2 Результаты поверки считаются положительными, если рассчитанная основная приведенная погрешность ИК давления не выходит за пределы ±0,14 %.

#### **7.4.3 Определение основной абсолютной погрешности ИК температуры**

7.4.3.1 Основная абсолютная погрешность ИК температуры  $\Delta_{HK,T}$ , °С, определяется по формуле

$$
\Delta_{HK\,T} = \pm \sqrt{\Delta_i^2 + \left(\frac{\gamma_i \cdot (t_{\text{max}} - t_{\text{min}})}{100\,\%}\right)^2},\tag{4}
$$

 $\Delta$ , - основная абсолютная погрешность преобразователя температуры, °С;

*У,* - основная приведенная погрешность преобразования входного аналогового сигнала силы постоянного тока (от 4 до 20 мА), рассчитанная по п.7.4.1;

 $t_{\text{max}}$  - максимальное значение диапазона измерения температуры, °С;

*-* минимальное значение диапазона измерения температуры, °С.  $t_{\min}$ 

7.4.3.2 Результаты поверки считаются положительными, если рассчитанная основная абсолютная погрешность ИК температуры не выходит за пределы ±0,42 °С.

# 7.4.4 **Определение относительной погрешности ИК объемного расхода (объема) в рабочих условиях**

7.4.4.1 Основная относительная погрешность ИК объемного расхода (объема) в рабочих условиях  $\delta_{U\!K}$ , %, определяется по формуле

$$
\delta_{HKV} = \pm \sqrt{\delta_{\Pi P}^2 + \left(\frac{\gamma_I \cdot (q_{\text{max}} - q_{\text{min}})}{q_{\text{min}}}\right)^2},\tag{5}
$$

 $\delta_{\textit{\tiny{HP}}}$ где  $\delta_{\text{max}}$  - относительная погрешность преобразователя объемного расхода, %;

- *У1* - основная приведенная погрешность преобразования входного аналогового сигнала силы постоянного тока (от 4 до 20 мА), рассчитанная по п.7.4.1;
- максимальное значение диапазона измерения объемного расхода  $q_{\rm max}$  $($ объема) в рабочих условиях, м<sup>3</sup>/ч, соответствующее максимальному значению диапазона выходного сигнала преобразователя объемного

расхода;

*а* - минимальное значение диапазона измерения объемного расхода (объема) ч<sub>тип</sub> в припадательственное детей и пространие с припадательному значению диапазона выходного сигнала преобразователя объемного расхода.

7.4.4.2 Результаты поверки считаются положительными, если рассчитанная относительная погрешность ИК объемного расхода (объема) в рабочих условиях не выходит за пределы  $\pm 1.1$  %.

**7.4.5 Расчет относительной погрешности измерения объемного расхода (объема) газа, приведенного к стандартным условиям**

7.4.5.1 Относительная погрешность измерения объемного расхода (объема) газа, приведенного к стандартным условиям,  $\delta_{v}$ , %, определяется по формуле

$$
\delta_{V_c} = \pm \sqrt{\delta_q^2 + \delta_{\rho_e}^2 + \delta_{\rho_p}^2 + \delta_{\sigma}^2 + \delta_{\tau}^2},\tag{6}
$$

- где *8* относительная погрешность СИКГ при измерении расхода в рабочих *<sup>Я</sup>* условиях, %;
	- *§* относительная погрешность определения плотности газа при с стандартных условиях, %;
	- *§* относительная погрешность определения плотности газа при рабочих *Рр* условиях, %;
	- *S* относительная погрешность УВП-280А.01 при вычислении объемного расхода (объема) газа, приведенного к стандартным условиям, %;

$$
\delta_{\tau}^{2}
$$
 – относительная погрешность УВП-280A.01 при определении интервала времени, %.

7.4.5.2 Относительная погрешность СИКГ при измерении расхода в рабочих условиях определяется по формуле

$$
\delta_q = \pm \sqrt{\delta_{\Pi P}^2 + \delta_{\text{BM}}^2 + \delta_{\text{BM don.}}^2 + \delta_{\text{gsu}}^2},\tag{7}
$$

- где *S* пределы основной относительной погрешности барьера искрозашиты при  $\delta_{_{\mathit{BH}\, och}}$  передаче унифицированного токового сигнала, %;
	- $\delta_{\rm EM\, don}$  пределы дополнительной относительной погрешности барьера БИ доп. Тискрозащиты при передаче токового сигнала, вызванной отклонением температуры окружающей среды от нормальной, %;
	- $\delta_{\rm gas}$  пределы основной относительной погрешности вычислителя при преобразовании аналогового сигнала в цифровое значение измеряемого параметра, %.

7.4.5.3 Относительная погрешность определения плотности газа при стандартных условиях определяется по формулам:

- при расчете плотности газа при стандартных условиях по компонентному составу

$$
\delta_{\rho_c} = \pm \sqrt{\delta_{\rho_{\text{cw}}}^2 + \sum_{i=1}^n \left(\mathcal{G}_{x_i} \cdot \delta_{x_i}\right)^2},\tag{8}
$$

где  $\delta_{\rho_{\alpha}}$  – относительная погрешность метода определения плотности при *р.* стандартных условиях по ГСССД МР 113-03, %;

*Зх -* относительный коэффициент чувствительности плотности газа при стандартных условиях к изменению содержания *i*-го компонента газа;

*S -* относительная погрешность измерения молярной доли *i-ro* газа, %;

- при определении плотности газа при стандартных условиях в испытательной лаборатории по ГОСТ 17310-2002

$$
\delta_{\rho_c} = \pm \frac{\sqrt{\frac{R^2 - 0.5 \cdot r^2}{2}}}{\rho_c} \cdot 100 \%,
$$
\n(9)

где

 $\rho$ 

 $\delta_{_{\rho_{\mu\text{w}}}}$ 

 $\delta$ ,

 $\delta_{r}$ 

 $p_{\mu}$  $\boldsymbol{p}$ 

 $R, r$ - воспроизводимость и сходимость метода определении плотности газа при стандартных условиях,  $\text{KT}/\text{M}^3$ ;

плотность газа при стандартных условиях, кг/м<sup>3</sup>.

7.4.5.4 Относительная погрешность определения плотности газа при рабочих условиях определяется по формуле

$$
\delta_{\rho_p} = \pm \sqrt{\delta_{\rho_{\mu\nu}}^2 + \left(\mathcal{G}_p \cdot \delta_p\right)^2 + \left(\mathcal{G}_l \cdot \delta_l\right)^2 + \sum_{i=1}^n \left(\mathcal{G}_{x_i} \cdot \delta_{x_i}\right)^2},\tag{10}
$$

где

относительная погрешность метода определения плотности при рабочих условиях. %:

- относительный коэффициент чувствительности плотности газа при  $\mathcal{G}_n$ рабочих условиях к изменению давления газа;

 $\delta_{\scriptscriptstyle n}$ - относительная погрешность СИКГ при измерении давления газа, %;

относительный коэффициент чувствительности плотности газа при 9. рабочих условиях к изменению температуры газа;

$$
\mathcal{G}_{x_i}
$$
 – относительный коэффициент чувствительности плотности газа при работих условиях к изменению содержания *i*-го компонента газа;

- относительная погрешность измерения молярной доли *i*-го газа, %.

7.4.5.5 Относительная погрешность СИКГ при измерении давления газа определяется по формуле

$$
\delta_{p} = \left( \frac{p_{u}}{p} \right)^{2} \left( \frac{p_{s} - p_{u}}{p_{u_{3M}}} \right)^{2} \left( \gamma_{p_{ocn}}^{2} + \gamma_{p_{oon}}^{2} + \gamma_{BH_{ocn}}^{2} + \gamma_{BH_{oon}}^{2} + \gamma_{Btu_{o1}}^{2} \right) + \left( \frac{p_{a}}{p} \right)^{2} \left( \frac{2}{\sqrt{6}} \frac{p_{amax} - p_{amin}}{p_{amax} + p_{amin}} \cdot 100 \right)^{2}, \qquad (11)
$$

где

$$
- \quad \text{абсолютное давление газа, MПа;}
$$

избыточное давление газа, МПа;

верхний предел диапазона измерения избыточного давления, МПа;  $p_{\epsilon}$ 

нижний предел диапазона измерения избыточного давления, МПа;  $P_{\rm H}$ 

измеренное значение избыточного давления, МПа;  $p_{\rm{u}xw}$ 

- приведенной погрешности преобразователя пределы основной  $\gamma_{\scriptscriptstyle P}$ <sub>och</sub> давления, %;
- пределы дополнительной приведенной погрешности преобразователя  $\gamma_{P\,don.}$ давления, вызванной отклонением температуры окружающей среды от нормальной, %;

пределы основной приведенной погрешности барьера искрозащиты при  $\gamma$  БИ осн. передаче токового сигнала, %;

дополнительной приведенной погрешности барьера пределы  $\gamma$ <sub>*EH* don.</sub> искрозащиты при передаче токового сигнала, вызванной отклонением температуры окружающей среды от нормальной, %;

$$
\gamma_{\textit{g}_{\textit{biv},\textit{v}}}
$$
 — предельо сновной приведенной погрешности вычислителя при преобразовании аналогового сигнала в цифровое значение измеряемого параметра, %;

атмосферное давление газа, МПа;  $p_{\scriptscriptstyle\alpha}$ 

максимальное значение атмосферного давления, МПа;  $p_{\text{anor}}$ 

минимальное значение атмосферного давления, МПа.  $p_{\text{min}}$ 

7.4.5.6 Относительная погрешность СИКГ при измерении температуры газа определяется по формуле

$$
\delta_t = \frac{100(t_s - t_n)}{273.15 + t} \sqrt{\left(\frac{\Delta_t}{t_s - t_n}\right)^2 + \left(\frac{\Delta_{\text{top}}}{t_s - t_n}\right)^2 + \left(\frac{\Delta_{\text{BH ocn.}}}{t_s - t_n}\right)^2 + \left(\frac{\Delta_{\text{BH oon.}}}{t_s - t_n}\right)^2 + \left(\frac{\gamma_{\text{star}}}{100}\right)^2},\tag{12}
$$

где

 $t_{\alpha}$ 

верхний предел диапазона измерения температуры. °С:

нижний предел диапазона измерения температуры. °С:  $t_{\rm m}$ 

 $\mathfrak{f}$ температура газа, °С:

- $\Delta$ . пределы основной абсолютной погрешности преобразователя температуры, °C:
- пределы дополнительной абсолютной погрешности преобразователя  $\Delta_{\iota\partial\omega}$ температуры, °С;
- пределы основной абсолютной погрешности барьера искрозащиты при  $\Delta_{bM\,ocu}$  – передаче токового сигнала, °С;
- пределы дополнительной абсолютной погрешности барьера искрозащиты  $\Delta_{\rm EM, dom}$  при передаче токового сигнала, вызванной отклонением температуры окружающей среды от нормальной, °С.

7.4.5.7 Относительный коэффициент чувствительности определяется по формуле

$$
\mathcal{G}_{y_i} = f_{y_i}^c \cdot \frac{y_i}{y},\tag{13}
$$

где

 $f'_v$  – частная производная функции  $f$  по  $y_i$ .

Если неизвестна математическая взаимосвязь величины  $y$  с величиной  $y_i$ или дифференцирование функции  $f$  затруднено, значение частной производной  $f'_{v}$  рассчитывают по формуле

$$
f'_{y_i} = \frac{f\left(y_i + \Delta y_i\right) - f\left(y_i\right)}{\Delta y_i}.\tag{14}
$$

7.4.5.8 Допускается проводить расчет относительной погрешности измерения объемного расхода (объема) газа, приведенного к стандартным условиям, с использованием модуля «ГОСТ Р 8.740-2011» программного комплекса «Расходомер ИСО».

7.4.5.9 Результаты поверки считаются положительными, если рассчитанная относительная погрешность измерения объемного расхода (объема) газа, приведенного к стандартным условиям, вычисленная по формуле (6), не выходит за пределы  $\pm 5.0$  %.

# 8 ОФОРМЛЕНИЕ РЕЗУЛЬТАТОВ ПОВЕРКИ

8.1 При положительных результатах поверки оформляют свидетельство о поверке СИКГ в соответствии с приказом Минпромторга России от 2 июля 2015 г. №1815 «Об утверждении Порядка проведения поверки средств измерений, требования к знаку поверки и содержанию свидетельства о поверке».

8.2 Отрицательные результаты поверки СИКГ оформляют в соответствии с приказом Минпромторга России от 2 июля 2015 г. №1815 «Об утверждении Порядка проведения поверки средств измерений, требования к знаку поверки и содержанию свидетельства о поверке». При этом выписывается «Извещение о непригодности к применению» СИКГ с указанием причин непригодности.